07003/2&1 BECE
June 2023
INFORMATION
AND COMMUNICATIONS
TECHNOLOGY 2 & 1
Essay and Objective
2 hours

| Name                |
|---------------------|
| Index Number        |
| Signature           |
| Date of Examination |

# THE WEST AFRICAN EXAMINATIONS COUNCIL GHANA

### **Basic Education Certificate Examination**

June 2023

### INFORMATION AND COMMUNICATIONS TECHNOLOGY 2 & 1

2 hours

Do not open this booklet until you are told to do so. While you are waiting, read and observe the following instructions carefully. Write your name, index number, signature and date of examination in ink in the spaces provided above.

This booklet consists of two papers. Answer Paper 2 which comes first, in the booklet and Paper 1 on your Objective Test answer sheet. Paper 2 will last 1 hour 15 minutes. Do not start Paper 1 until you are told to do so. Paper 1 will last 45 minutes. At the end of the examination, submit the entire question paper to the invigilator.

Any candidate who tears off any part of the question paper will be severely penalized.

Whether you answer all the questions in this paper or not, hand in the entire question paper to the invigilator.

| For Examiner's Use Only |       |  |  |
|-------------------------|-------|--|--|
| Question Number         | Mark  |  |  |
|                         | 70 Po |  |  |
|                         | S.    |  |  |
|                         | Y (   |  |  |
|                         |       |  |  |
| >                       |       |  |  |
|                         |       |  |  |
|                         |       |  |  |
|                         |       |  |  |
|                         |       |  |  |
| TOTAL                   |       |  |  |

© 2023 The West African Examinations Council

2

Paper 2 Essay [60 marks]

This paper is in two sections: A and B. Answer Question 1 in Section A and any other three questions in Section B.

Answer all the questions in the spaces provided in this question paper. At the end of the examination, you should submit the entire question paper to the invigilator.

Any candidate who tears off any part of the question paper will be severely penalized.

Whether you answer all the questions in this paper or not, hand in the entire question paper to the invigilator.

Credit will be given for clarity of expression and orderly presentation of material.

Section A [24 marks]

Answer Question 1. [Compulsory]

1. Study Figure 1 carefully and use it to answer questions 1(a) to (f).

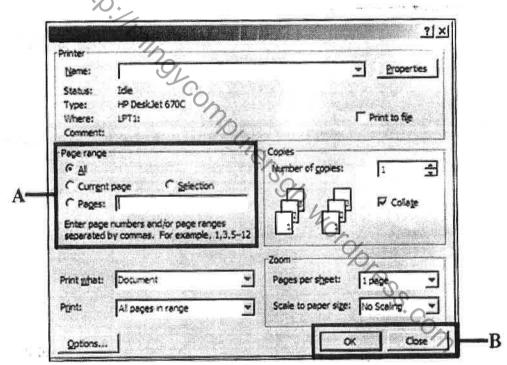

Figure 1

| write the name of the image shown.                                                                                                    |                                                                              |
|----------------------------------------------------------------------------------------------------|------------------------------------------------------------------------------|
|                                                                                                    |                                                                              |
| 10 may 1 may 2 may 2 may | [2 marks]                                                                    |
| State the function of each of the following commands on the part labelled A.                                                                                                    |                                                                              |
| (i) All:                                                                                                    |                                                                              |
|                                                                                                    |                                                                              |
|                                                                                                    | State the function of each of the following commands on the part labelled A. |

|     | (ii)          | Current page:                                                                                                    |                                       |
|-----|---------------|----------------------------------------------------------------------------------------------------|---------------------------------------|
|     |               |                                                                                                    |                                       |
|     | (iii)         | Selection:                                                                                                    |                                       |
|     |               |                                                                                                    |                                       |
|     | (iv)          | Pages:                                                                                                    |                                       |
|     | 5 <b>4</b> .  |                                                                                                    | [8 marks]                             |
| c)  | Write         | the keyboard keys combination that could be used to display                                                                                                    | the image shown.                      |
| g.  |               |                                                                                                    |                                       |
|     | 5             |                                                                                                    | [2 marks]                             |
| d)  | Outli<br>comn | ne the steps involved to display the image shown using the apparent.                                                                                                    | propriate menu                        |
|     |               | Di<br>OL                                                                                                    |                                       |
|     |               |                                                                                                    |                                       |
|     |               | 10 Commence of the commence of the commence of |                                       |
|     | ·,            | ·                                                                                                    | i v                                   |
|     |               | . h                                                                                                    | [4 marks                              |
| ?)  |               | two applications that can use the image shown.                                                                                                    |                                       |
|     | (i)           | S.C.                                                                                                    |                                       |
|     | (ii)          | .00                                                                                                    | [4 marks                              |
| n   | State         | the function of each of the commands shown on the part lab                                                                                                    | pelled <b>B</b> .                     |
|     | (i)           | Ok:                                                                                                    |                                       |
| e e | (ii)          | Close:                                                                                                    | · · · · · · · · · · · · · · · · · · · |
|     |               | 72.74.                                                                                                    |                                       |

## SECTION B [ 36 marks ]

Answer three questions only from this section.

| (a)    | What is text formatting?                                       | » "                                                    |
|--------|----------------------------------------------------------------|--------------------------------------------------------|
|        |                                                                |                                                        |
| ****** | کے                                                             |                                                        |
|        |                                                                |                                                        |
|        | 21                                                             | [3 ma                                                  |
| (b)    | List three ways by which a character of                        | could be formatted.                                    |
|        | (i) <i>A</i>                                                   |                                                        |
|        | (ii)                                                           |                                                        |
|        | (iii)                                                          |                                                        |
|        |                                                                | [6 ma                                                  |
| (c)    | A user typed forem instead of form. W using the keyboard only. | rite the steps to be followed to delete the letter (e) |
|        |                                                                |                                                        |
| •••••  |                                                                |                                                        |
|        |                                                                | [3 mai                                                 |

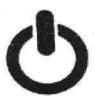

Figure 2

| (a)                                    | Write the name of the image shown.                                                                  |                     |
|----------------------------------------|----------------------------------------------------------------------------------------------------|---------------------|
| ******                                 |                                                                                                    |                     |
|                                        | List three ICT tools that make use of the image shown.                                              | [2 marks]           |
| (b)                                    |                                                                                                    |                     |
|                                        | (i) (ii) (ii)                                                                                       |                     |
|                                        | (iii)                                                                                               | *************       |
|                                        | 94                                                                                                  | [3 marks]           |
| (c)                                    | State two actions a user could take when the image shown is pressed and the device did not respond. |                     |
|                                        | (i)                                                                                                 |                     |
|                                        | 94                                                                                                  | ******************  |
| 79                                     | (ii)                                                                                                | ******************* |
|                                        | O <sub>C</sub>                                                                                      | [4 marks]           |
| (d)                                    | What is launching as used in computing environment?                                                 |                     |
| saverer.                               |                                                                                                    | ***************     |
| ************************************** |                                                                                                    | ••••                |
|                                        |                                                                                                    |                     |
| ******                                 |                                                                                                    | [3 marks]           |

| . Write      | 350                                     |                     |              |             |           |            |                |
|--------------|-----------------------------------------|---------------------|--------------|-------------|-----------|------------|----------------|
| (i)          |                                         | *******             |              |             |           |            |                |
|              |                                         |                     |              |             |           |            |                |
|              | ******************************          |                     |              |             |           |            | ************** |
| (ii)         |                                         |                     |              |             |           |            |                |
|              |                                         |                     |              |             | ····      | 9          |                |
| **********   |                                         |                     |              |             |           |            |                |
| 200          |                                         |                     |              | 75          |           |            |                |
| (iii)        | *************************************** |                     |              |             |           |            |                |
| -            | *************************************** |                     |              |             |           |            |                |
|              |                                         |                     |              |             |           |            | . [6           |
| State 1      | three rules and r                       | regulations f       | or the respo | nsible use  | of the in | ernet in t | he school's    |
| State        | mile ce i uies and i                    | - CBulations x      | or mie reche |             |           |            |                |
| comp         | uter laboratory.                        |                     |              |             |           |            |                |
| comp         | uter laboratory.                        |                     |              |             |           |            | e construction |
| compt<br>(i) | uter laboratory.                        |                     |              | *********** |           |            |                |
| comp         | uter laboratory.                        |                     |              |             |           |            |                |
| comp         | uter laboratory.                        |                     |              |             |           |            |                |
| comp         | uter laboratory.                        |                     |              |             |           |            |                |
| (i)          | uter laboratory.                        |                     |              |             |           |            |                |
| comp         | uter laboratory.                        | :<br>9 <sub>1</sub> |              |             |           |            |                |
| (i)          | uter laboratory.                        | :<br>9 <sub>1</sub> |              |             |           |            |                |
| (i)          | uter laboratory.                        | :<br>9 <sub>1</sub> |              |             |           |            |                |
| (i)          | uter laboratory.                        | :<br>9 <sub>1</sub> |              |             |           |            |                |
| (i)          | uter laboratory.                        | :<br>9 <sub>1</sub> |              |             |           |            |                |
| (i)          | uter laboratory.                        | :<br>9 <sub>1</sub> |              |             |           |            |                |
| (i)          | uter laboratory.                        | :<br>9 <sub>1</sub> |              |             |           |            |                |

4.

Table 1 contains items. Complete the table by indicating against each item (a) **5**. whether it is a formula, function, text or value in the appropriate data type column.

Table 1

| ITEM                              | DATA TYPE |
|-----------------------------------|-----------|
| Days of the week                  | 8 7       |
| =Sum(A2 : G2)                     |           |
| 4020201010                        |           |
| Days of the month                 | 5-        |
| BECE candidates                   | 5'        |
| =A2+G2+M2*P17                     |           |
| 233244042761                      |           |
| We are writing ICT exams now      |           |
| 201020112012                      |           |
| =Product(A1: Z100)                |           |
| =B4*C4*H25                        |           |
| 202120222023                      |           |
| =B4*C4*H25 202120222023  END OF E | 6         |
| END OF E                          | SSAY TEST |
|                                   | 96        |
|                                   | SSAY TEST |
|                                   | · Co2     |
|                                   |           |

[12 marks]

# DO NOT TURN OVER THIS PAGE UNTIL YOU ARE TOLD TO DO SO.

# YOU WILL BE PENALIZED SEVERELY IF YOU ARE FOUND LOOKING AT THE NEXT PAGE BEFORE YOU ARE TOLD TO DO SO.

Paper 1
Objective Test

45 minutes

Answer all the questions on your Objective Test answer sheet.

- 1. Use 2B pencil throughout.
- On the pre-printed answer sheet, check that the following details are correctly printed: Your surname followed by your other names, the Subject Name, your Index Number, Centre Number and the Paper Code.
- In the boxes marked Candidate Number, Centre Number and Paper Code, reshade each of the shaded spaces.
- 4. An example is given below. This is for a candidate whose name is Clare Naa ALI. Her index number is 772384188 and she is writing the examination at Centre Number 77234. She is offering Information and Comm. Technology 1 and the Paper Code is 0701.

# THE WEST AFRICAN EXAMINATIONS COUNCIL, GHANA BASIC EDUCATION CERTIFICATE EXAMINATION OBJECTIVE ANSWER SHEET

SUBJECT: INFORMATION AND CANDIDATE NAME: COMM. TECHNOLOGY 1 ALI CLARE NAA Use 28 pencil, Press firmly 4. If only four atternative answers are give . Answereach question by choosing one 5. Your question paper may have fewer A : **==** € = B = € = chosen like this than 60 questions. lfyouwant to change an answer, erase your first mark completely. CENTRE NUMBER PAPER COD CANDIDATE NUMBER 7 2 3 4 0 7 0 1 7 | 7 | 2 | 3 | 8 | 4 | 1 | 8 | 8 Ю Supervisors 0= 0= 0= 0= 0= 0= 0= 0= 0= 0= 0= E 03 200 C 03 anly. E 13 E 13 E 13 E P 12 12 12 12 12 12 12 E70 E70 E70 E70 conditite # 3 # 3 # 3 # 3 # 3 # 3 # isabsent stoode c Ca E Ca e Ca E Ca E Ca E Ca E Ca E Ca trissocce. FR FR FR FR FR FR E SO E SO BERNE E SO

# BLANK SHEET BLANK SHEET

bec/jom/fad/C7003/2&1/23/spd

Answer all the questions.

Each question is followed by four options lettered A to D. Find the correct option for each question and shade in pencil on your answer sheet the answer space which bears the same letter as the option you have chosen. Give only one answer to each question. An example is given below.

- A. Monitor
- B. Stylus
- C. Projector
- D. Speaker

Think carefully before you shade the answer spaces. Erase completely any answer you wish to change.

Do all rough work on this question paper. Now answer the following questions.

- 1. The start button is located on the
  - A. taskbar.
  - B. menu bar.
  - C. tool bar.
  - D. status bar.
- 2. An application window can be exited using an option on the
  - A. dialogue box.
  - B. status bar.
  - C. control box.
  - D. scroll bar.
- 3. In a spreadsheet application, when a user presses the tab key on the keyboard, the cursor moves
  - A. below the active cell.
  - B. above the active cell.
  - C. to the left of the active cell.
  - D. to the right of the active cell.
- 4. The type of alignment that positions the selected text for both left and right margins to be straight is termed
  - A. justify.
  - B. centre.
  - C. right align.
  - D. left align.

- 5. The use of someone's intellectual property and presenting it as yours is called
  - A. copyright infringement.
  - B. copyright law.
  - C. copyright ethics.
  - D. copyright protection.
- 6. Computer virus can also be classified as computer
  - A. firmware.
  - B. liveware.
  - C. software.
    - D. hardware.
- 7. Using two or more keys on the computer keyboard to perform an action is termed
  - A. keyboard skills.
  - B. keyboard technology.
  - C. keyboard shortcut.
  - D. keyboard selection.
- 8. A wrongly typed text in a word processing document will be prompted by the
  - A. Find and Replace.
  - B. Grammar checker.
  - C. AutoCorrect.
  - D. Spell checker.

|                 |               |                                           | 17          | The state of the state of the s |
|-----------------|---------------|-------------------------------------------|-------------|----------------------------------------------------------------------------------------------------|
| 9.              |               | h of the following options is not a       | 16.         | The platform provided by the operating                                                                                                    |
|                 |               | vare component of a computer system?      |             | system for user's interaction is called                                                                                                    |
|                 | A.            | Input devices                             | 0 =2        | A. data interface.                                                                                                    |
|                 | B.            | Processing devices                        |             | B. computer interface.                                                                                                    |
|                 | C.            | Operating system                          |             | C. image user interface.                                                                                                    |
|                 | D.            | Storage devices                           |             | D. graphical user interface.                                                                                                    |
| 10 <sub>2</sub> | A file        | that is cut is temporarily sent to the    | <b>17</b> . | Digital data can be transferred over the                                                                                                    |
|                 | A.            | clipboard.                                | e "         | telephone lines with the help of                                                                                                    |
|                 | B.            | scissors.                                 |             | A. an adaptor                                                                                                    |
|                 | C.            | folder.                                   |             | B. a wi-fi device.                                                                                                    |
|                 | D.            | recycle bin.                              |             | C. a transformer.                                                                                                    |
|                 |               |                                           | 19          | D. a modem.                                                                                                    |
| 11.             | Whic          | h of the following devices provides the   | 16.         | 9                                                                                                    |
|                 | funct         | ion as a pointing object on the screen?   | 18.         | The various forms of document view mode                                                                                                    |
|                 | A.            | Digitizer                                 | 21 H        | in word processing application is located on                                                                                                    |
|                 | В.            | Bar code reader                           | 100         | the                                                                                                    |
|                 | C.            | Microphone                                | 100         | A. title bar.                                                                                                    |
|                 | D.            | Touchpad                                  | 100         | B. taskbar.                                                                                                    |
|                 | _ ,           |                                           | 1-9.4       | C. status bar.                                                                                                    |
| 12.             | Num           | bering and bulleting tool in word         |             | D. scroll bar.                                                                                                    |
|                 |               | essing application is located on the      | -           |                                                                                                    |
|                 | Α.            | View menu.                                | 19.         | Both the hard disc drive and the floppy disk                                                                                                    |
|                 | В.            | Edit menu.                                |             | drive are examples of                                                                                                    |
|                 | C.            |                                           |             | A. input device.                                                                                                    |
|                 | D.            | Insert menu. Format menu.                 |             | B. storage device.                                                                                                    |
| 22              | ٦.            | 70,                                       |             | C. storage media.                                                                                                    |
| 13.             | The           | information that a spreadsheet displays   | 6           | D. output device.                                                                                                    |
| 15.             |               | a user inputs incorrect formula is        | 10          |                                                                                                    |
|                 | calle         | En .                                      | 200         | The importance of password in an e-mail is                                                                                                    |
|                 | A.            | user message.                             |             | to  be a security measure in accessing                                                                                                    |
|                 | B.            | error message.                            |             | A be a security measure in accessing                                                                                                    |
|                 | C.            | notification message.                     |             | the e-mail account.                                                                                                    |
|                 | D.            | system message.                           |             | B. verify the type of e-mail the user is sending.                                                                                                    |
| 14.             | Whie          | ch of the following is not a data storage | 2.          | C. provide another way of signing into                                                                                                    |
|                 |               | in the field of computing?                | 100         | the e-mail account.                                                                                                    |
|                 | Α.            | DB                                        | (B)         | D. hide the e-mail account from others.                                                                                                    |
|                 | В.            | GB                                        |             |                                                                                                    |
|                 | C.            | MB                                        | 21.         | To print different pages of a document, enter                                                                                                    |
|                 | D.            | KB                                        | ш           | the page numbers and separate them with a                                                                                                    |
|                 | ٥.            |                                           |             | A. comma.                                                                                                    |
| 15.             | In w          | ord processing environment, text          |             | B. full stop.                                                                                                    |
| 15.             |               | ction can also be referred to as text     | 11 32       | C. question mark.                                                                                                    |
|                 | A.            | highlighting.                             | 1 - 3       | D. dash.                                                                                                    |
|                 | В.            | copying.                                  | - 2         |                                                                                                    |
|                 | C.            | formatting.                               | 22.         | One example of an input device is                                                                                                    |
|                 | D.            | editing.                                  | 1           | A. printer.                                                                                                    |
|                 | 1.7.          | coning.                                   |             | B. monitor.                                                                                                    |
|                 |               | 8                                         |             | C. stylus.                                                                                                    |
|                 |               |                                           |             | The second was facilities and the second second second second second second second second second second second                                                                                                    |
| ha Lhia         | in March 1888 | 003/2&1/23/spd                            | I           | D. projector. Turn over                                                                                                    |
| nec/lot         | m radio / C   | on the stantage                           | 7           |                                                                                                    |

- Which finger is usually placed on the spacebar during typing?
  - A. Index
  - B. Thumb
  - C. Little
  - D. Middle
- 24. When a user clicks on the start button, it displays
  - A. deleted applications.
  - B. opened applications.
  - C. installed applications.
  - D. running applications.
- 25. Working with the computer at the office makes a user more
  - A. attentive.
  - B. creative.
  - C. active.
  - D. productive
- 26. The process where a user can save the address of a webpage so that it can be easily visited is called?
  - A. History
  - B. Download
  - C. Bookmark
  - D. Session
- 27. The step by step instructions that tell the computer what to do is
  - A. a data.
  - B. a software.
  - C. an information.
  - D. a hardware.
- 28. Personal images from a mobile phone or digital camera are **best** stored in
  - A. My pictures.
  - B. My downloads.
  - C. My computer.
  - D. My documents.
- 29. For a computer to be useful, the hardware must work together with the
  - A. liveware components.
  - B. application software.
  - C. operating system.
  - D. peripheral devices.

- 30. The process of gaining unauthorized access into a computer system is referred to as
  - A. hacking.
  - B. unauthorized entry.
  - C. stealing.
  - D. unlawful access.
- 31. To browse through webpages means to
  - move through webpages for information.
  - B. locate webpages for information.
  - C. select webpages for information.
  - D. save webpages for information.
- 32. Which of the following features will display the content of the active cell in a spread sheet?
  - A. Formula bar
  - B. Cell address
  - C. Name box
  - D. Column header
- 33. In a computing environment, joystick is generally used to control
  - A. the screen.
  - B. video games.
  - C. audio games.
  - D. the monitor.
- Which of the following options is **not** part of a spreadsheet data type?
  - A Word
  - B. Currency
  - C. Number
  - D. WordText
- 35. Which of the following applications makes teaching and learning easy and interesting?
  - A. Word processor
  - B. Facebook
  - C. Spreadsheet
  - D. Educational software
- 36. E-mail messages are sent through
  - A. e-mail account.
  - B. e-mail address.
  - C. e-mail password.
  - D. e-mail username.

37. Information in the computer is represented in Α. straight format.

13

- В. analogue format.
- C. digital format.
- D. continuous format.
- 38. DVD mostly used in computing is a type of
  - A. magnetic disc.
  - B. optical disc.
  - C. optical drive.
  - D. magnetic drive.
- **39**. Which of the following symbols is not part of a website address?
  - A.
  - B.
  - C.
  - D.
- 40. The process of pressing and releasing the Policomplification, Mordoress Co. default mouse button once is best called
  - selecting. A.
  - B. clicking.
  - C. pointing.
  - D. dragging.

END OF PAPER